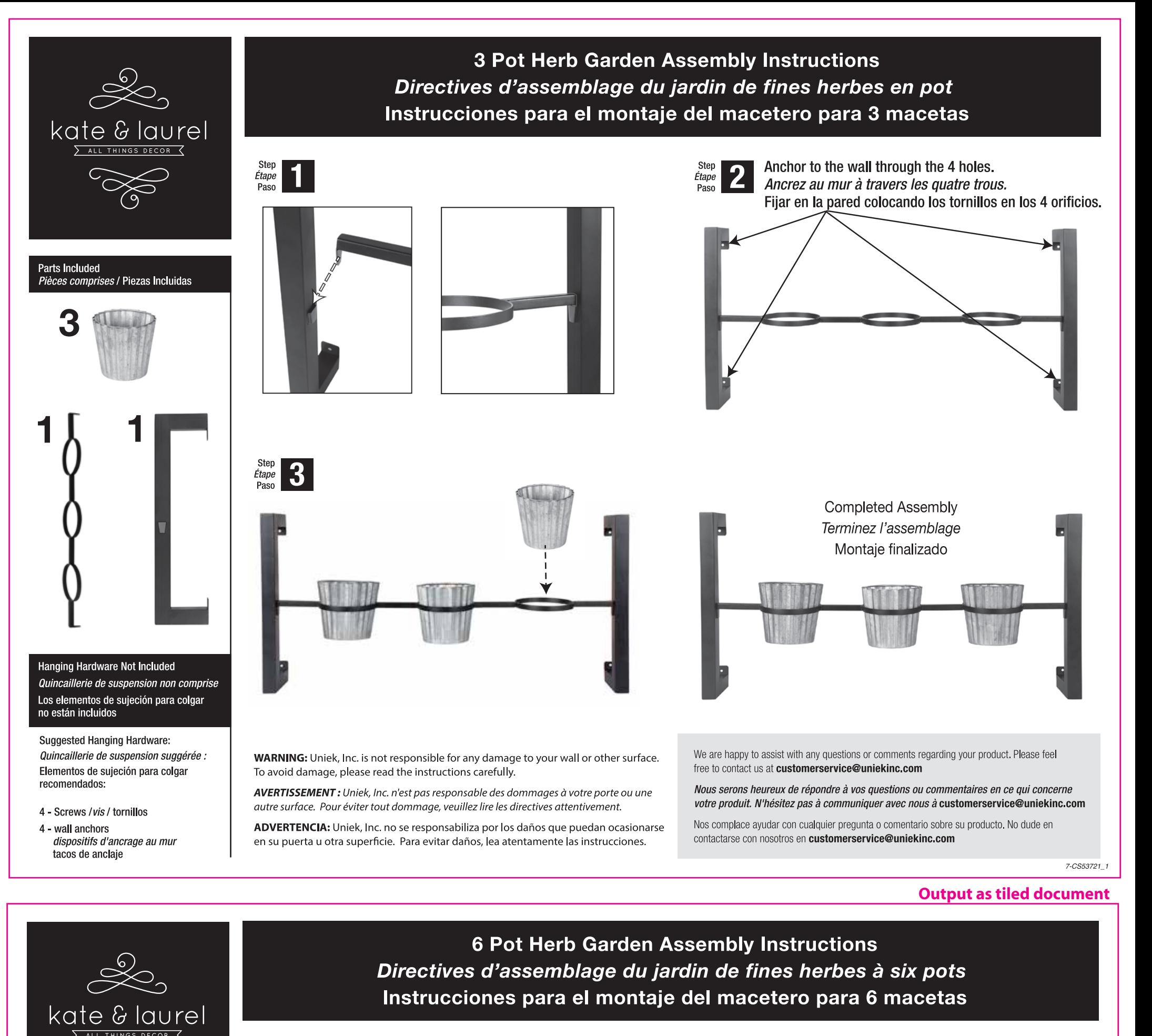

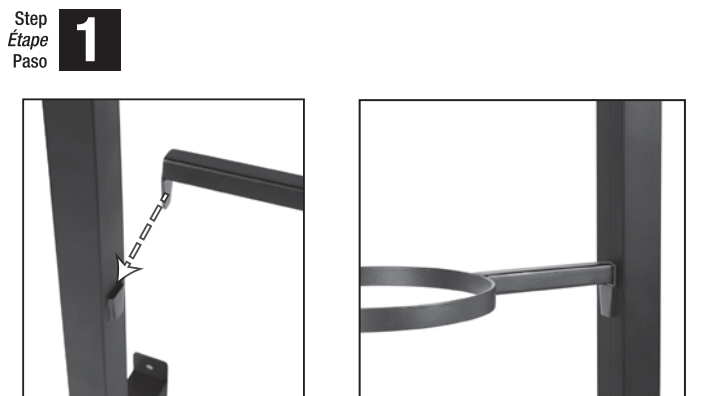

Step Étape

Anchor to the wall through the 4 holes. Ancrez au mur à travers les quatre trous. Fijar en la pared colocando los tornillos en los 4 orificios.

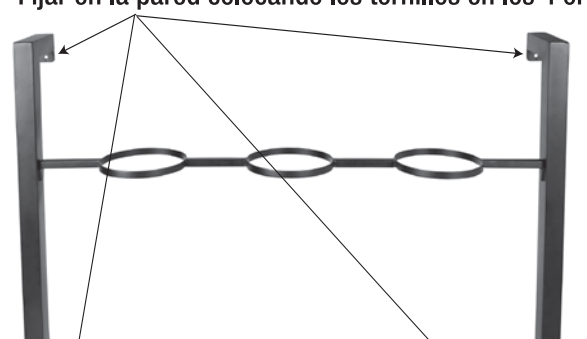

Hanging Hardware Not Included Quincaillerie de suspension non comprise Los elementos de sujeción para colgar no están incluidos

**Suggested Hanging Hardware:** Quincaillerie de suspension suggérée : Elementos de sujeción para colgar recomendados:

4 - Screws / vis / tornillos

Parts Included

h

2

Pièces comprises / Piezas Incluidas

2

4 - wall anchors dispositifs d'ancrage au mur tacos de anclaje

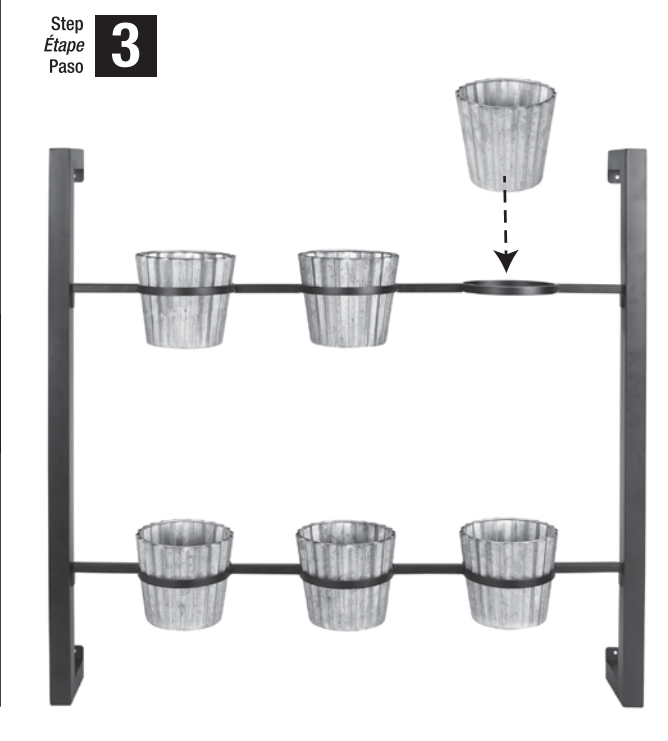

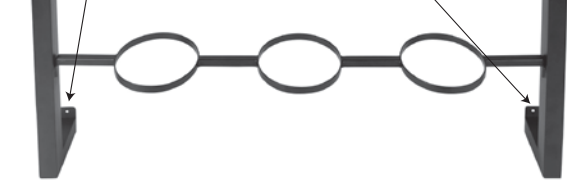

Completed Assembly Terminez l'assemblage Montaje finalizado